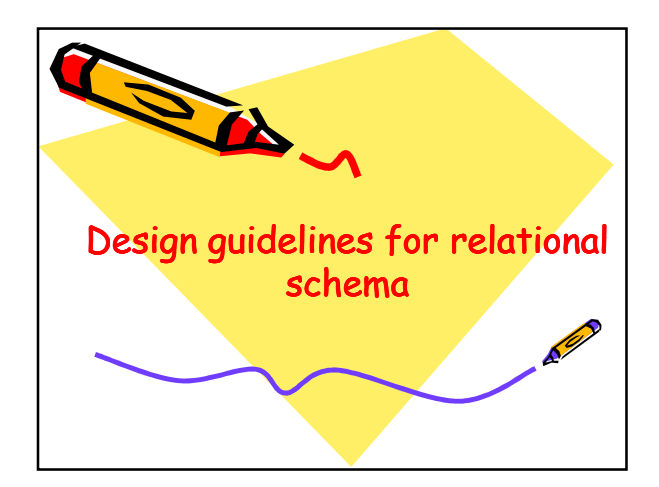

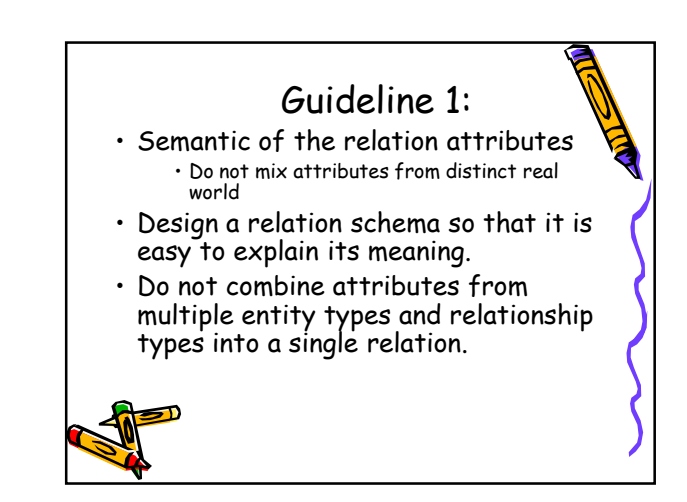

#### Guideline 1:

- Intuitively, if a relation schema corresponds to one entity type or one relationship type,
- it is straightforward to explain its meaning. • Otherwise, if the relation corresponds to
- a mixture of multiple entities and relationships,
	- semantic ambiguities will result and the relation cannot be easily explained.

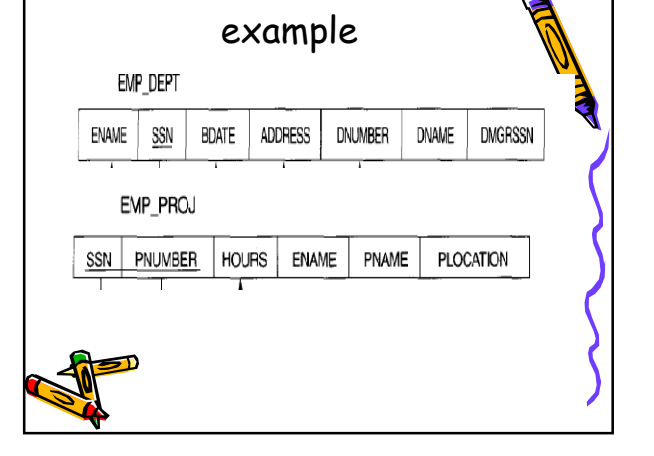

# Guideline 1:

- A tuple in the EMP\_DEPT relation schema represents a single employee but includes additional informationnamely,
	- the name (DNAME) of the department for which the employee works and
	- the social security number (DMGRSSN) of the department manager.

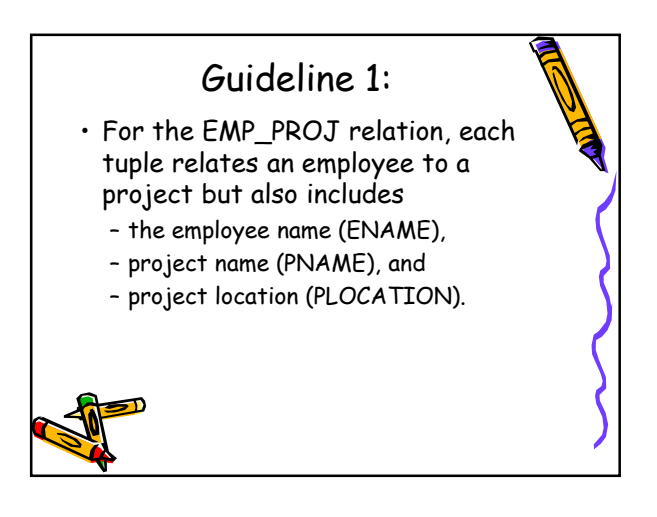

## Guideline 1:

• Although there is nothing wrong logically with these two relations,

– they are considered poor designs because

- they violate Guideline 1 by mixing attributes from distinct real-world entities;
- They may be used as views, but they cause problems when used as base

relations

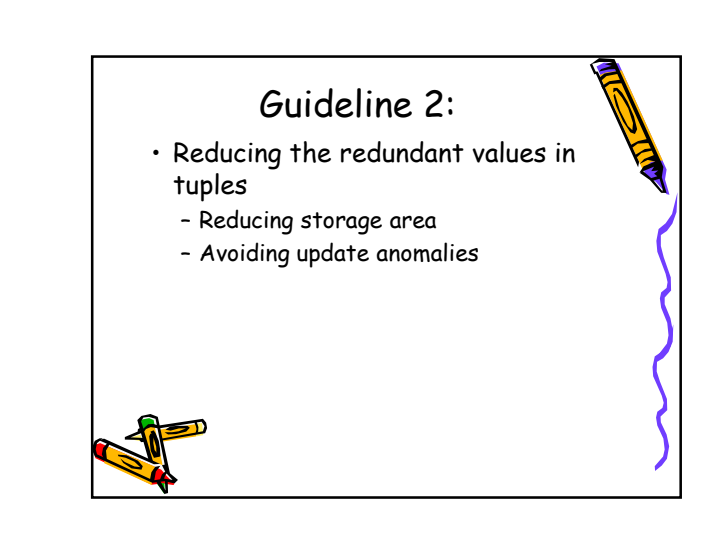

#### Reducing storage area

- One goal of schema design is to minimize the storage space used by the base relations
- Grouping attributes into relation schemas has a significant effect on storage space.

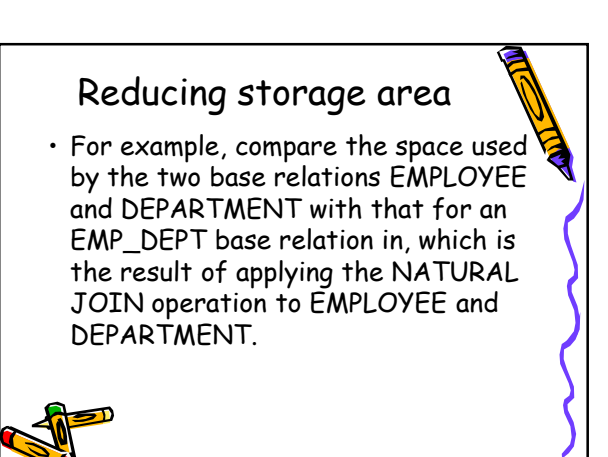

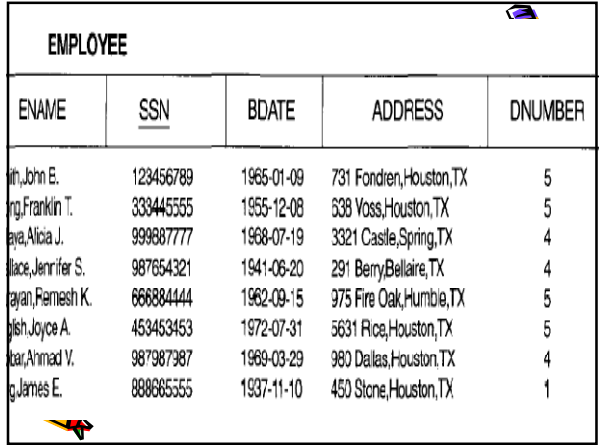

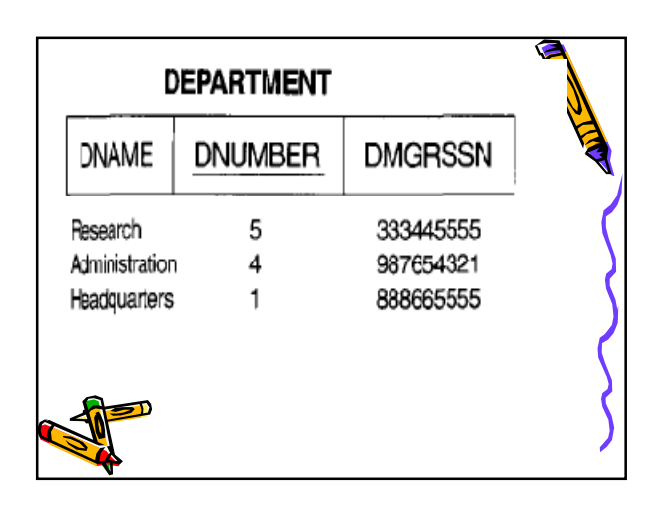

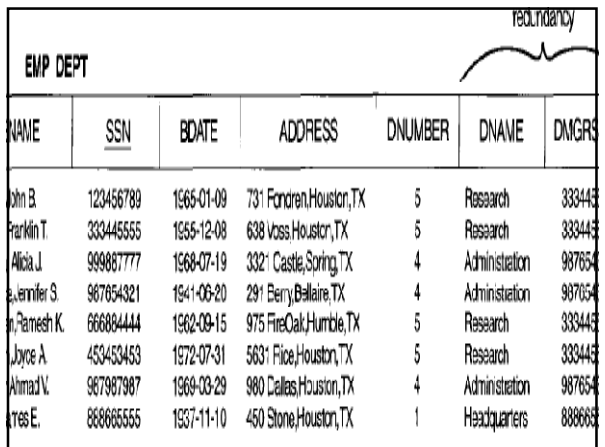

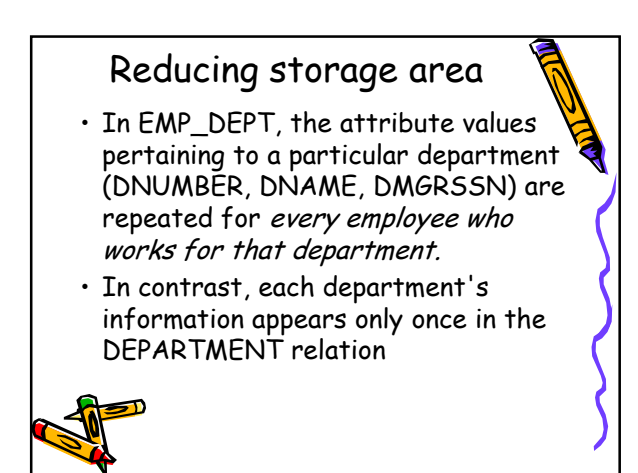

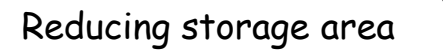

• Only the department number (DNUMBER) is repeated in the EMPLOYEE relation for each employee who works in that department.

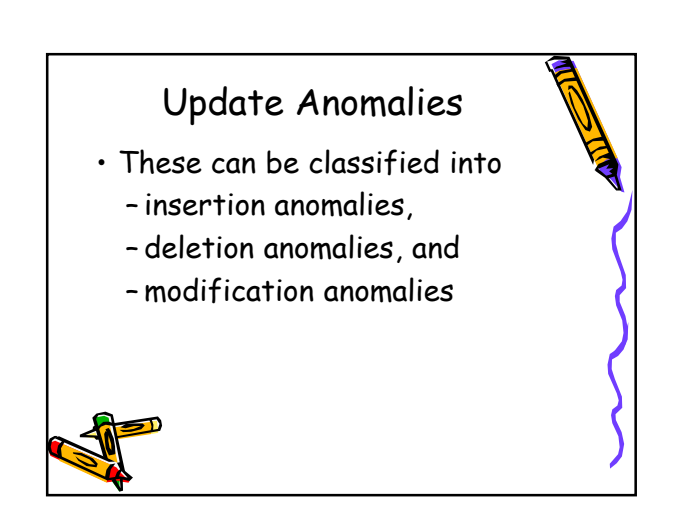

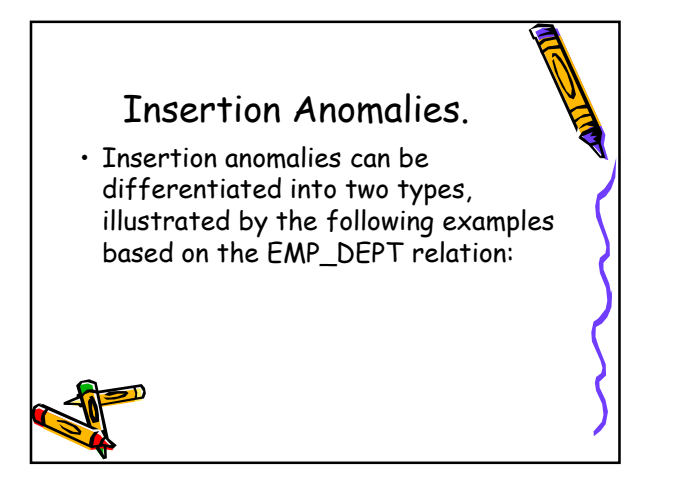

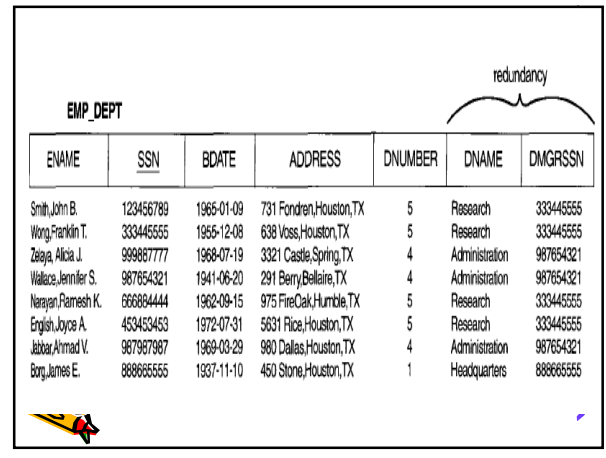

## Insertion Anomalies

- To insert a new employee tuple into EMP\_DEPT,
- we must include either the attribute values for the department that the employee works for, or nulls (if the employee does not work for a department as yet).

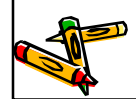

# Insertion Anomalies

- For example, to insert a new tuple for an employee who works in department number 5,
- we must enter the attribute values of department 5 correctly so that they are *consistent* with values for department 5 in other tuples in EMP\_DEPT

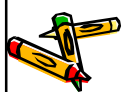

#### Insertion Anomalies

- It is difficult to insert a new department that has no employees as yet in the EMP\_DEPT relation.
- The only way to do this is to place null values in the attributes for employee.
- This causes a problem because SSN is the primary key of EMP\_DEPT, and each tuple is
- supposed to represent an employee entitynot a department entity

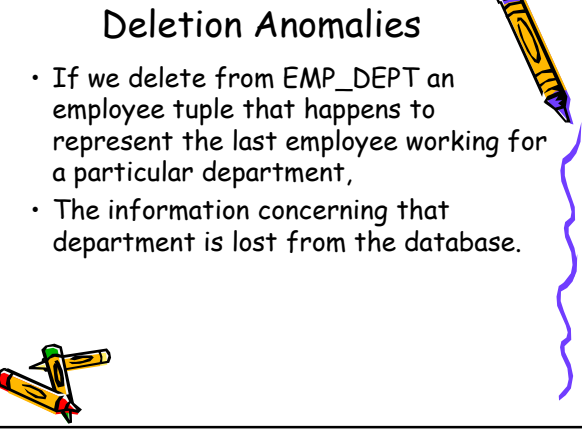

#### Modification Anomalies

- In EMP\_DEPT, if we change the value  $\dot{\text{c}}$ one of the attributes of a particular department-say,
- the manager of department 5-
- we must update the tuples of all employees who work in that department;
- otherwise, the database will become inconsistent

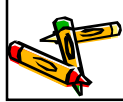

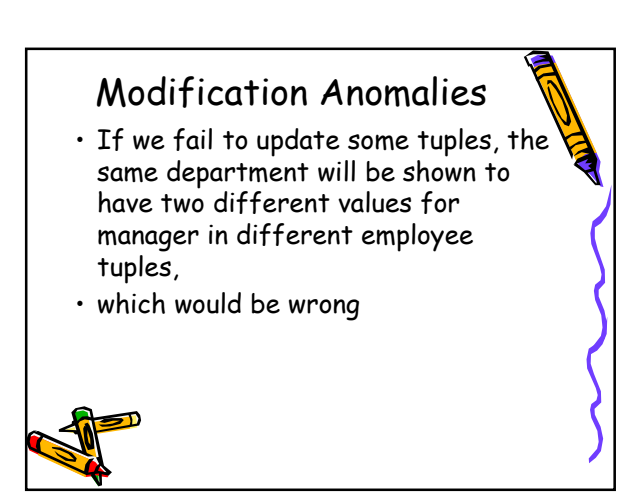

# Guideline 3

- Reducing the Null values in tuples
	- As far as possible, avoid placing attributes in a base relation whose values may frequently be null.
	- If nulls are unavoidable, make sure that they apply in exceptional cases only and do not apply to a majority of tuples in the relation.

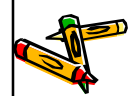

# Guideline 4 • Disallowing the generation of spurious tuples • Design relation schemas so that they can be joined with equality conditions on attributes that are either primary keys or foreign keys • in a way that guarantees that no spurious tuples are generated.

## Guideline 4

- Avoid relations that contain matching attributes that are not (foreign key, primary key) combinations,
- because joining on such attributes may produce spurious tuples.
- This informal guideline is called the nonadditive (or lossless) join property, that guarantees that certain joins do not produce spurious tuples

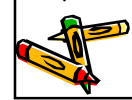

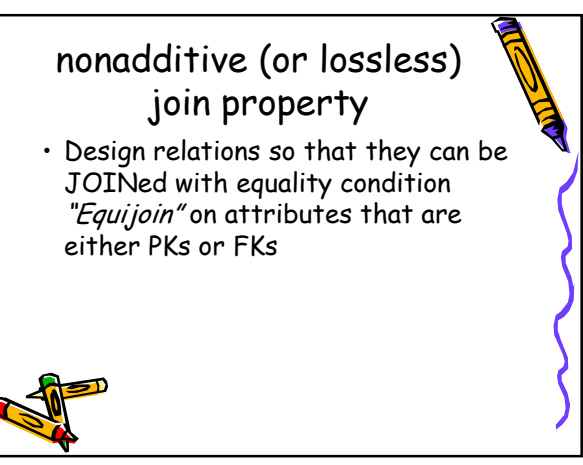

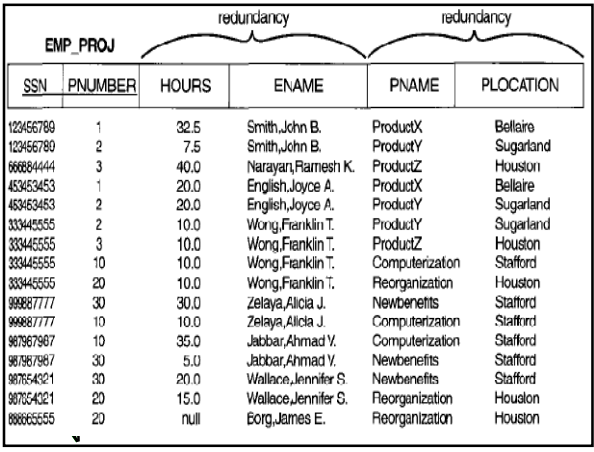

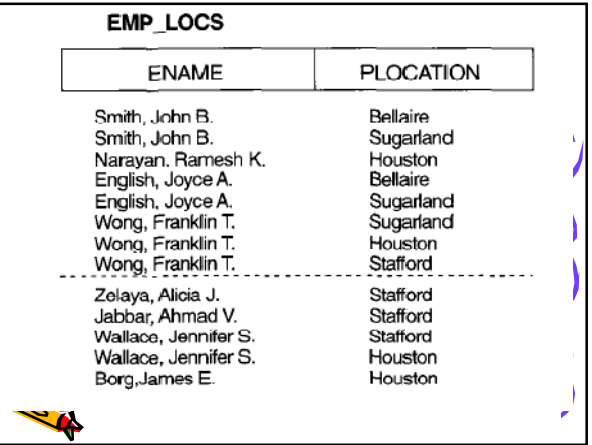

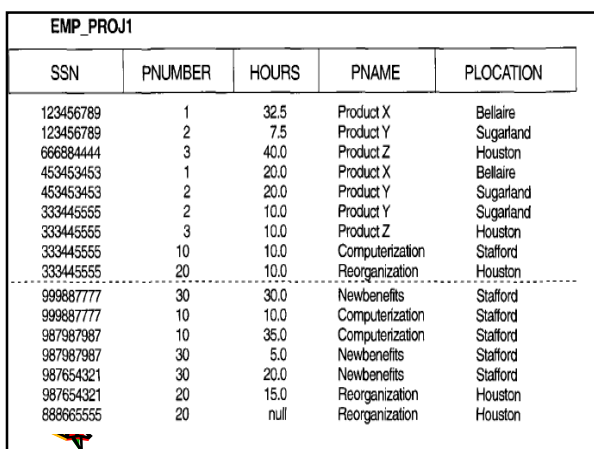

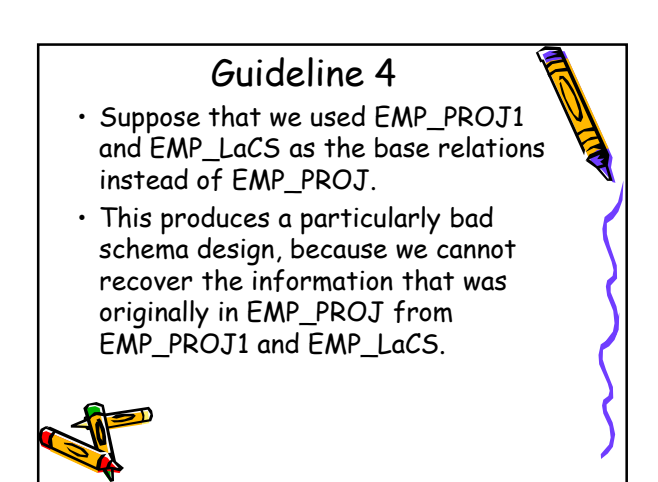

## Guideline 4

- If we attempt a NATURALJOIN operation on EMP\_PROJ1 and EMP\_LaCS,
- the result produces many more tuples than the original set of tuples in EMP\_PROJ.
- Additional tuples that were not in EMP\_PROJ are called spurious tuples because they represent spurious or wrong information that is not valid.
- The spurious tuples are marked by asterisks (\*)

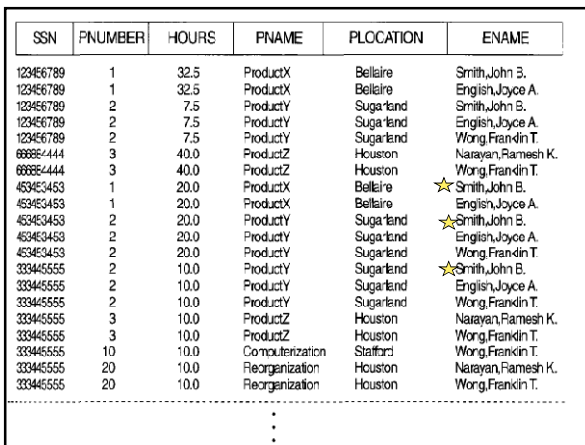

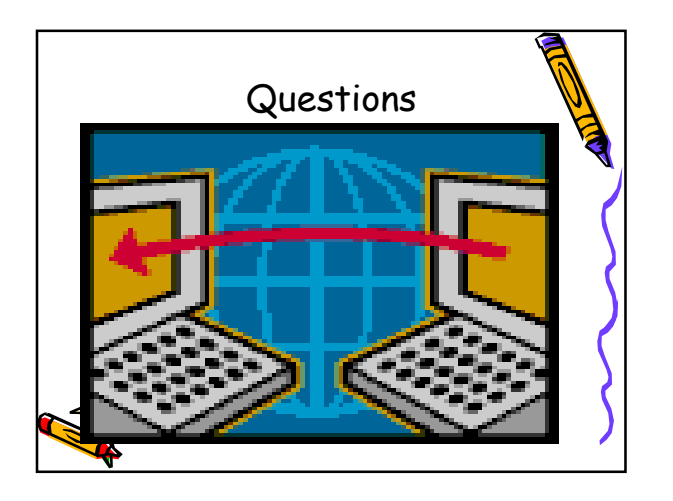